# SumatraPDF Crack License Key Full [April-2022]

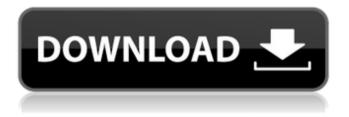

### SumatraPDF

SumatraPDF is a useful tool that makes it as simple as possible for you to view documents in the PDF, CHM, DjVu and XPS formats, as well as comic books. Intuitive and well-organized reading environment The user interface of the program consists of a plain window in which navigating is done seamlessly. You can import a document by using the file browser or via drag-and-drop simple gestures. Thus, you can view document properties (file path, date of creation, application, PDF producer and version, file size, number of pages, page size), as well as change the view to facing, book, presentation, full screen, and others. Some of its available reading options In addition, you can rotate the page left or right, go to a particular page number, zoom in and out (up to 6400%) as well as create a favorites list. Furthermore, you can change the interface language (there are numerous options to choose from), use a search function, print the document, use keyboard shortcuts and command-line arguments. Straightforward configuration section In the "Options" menu, you can select the default layout and zoom, disable the options to show the bookmarks sidebar when available, remember current settings for each document, automatically check for updates and remember opened files, as well as make SumatraPDF

your default PDF reader. The program uses a low-tomoderate amount of system resources and comes with a comprehensive user manual. Efficient tool for viewing PDFs that can be handled without much hassle by all categories of users out thereLaura Brandt Laura Brandt (born 29 September 1986 in Hamburg) is a German former synchronized swimmer who competed in the 2000 Summer Olympics. References Category: 1986 births Category: Living people Category:German synchronized swimmers Category: Olympic synchronized swimmers of Germany Category: Synchronized swimmers at the 2000 Summer Olympics Category: Olympic bronze medalists for Germany Category:Olympic medalists in synchronized swimming Category:Medalists at the 2000 Summer Olympics0, 1, 2, 4)\$ \$[0, 4, 6]\$ \$(2, 2,

#### 1)\$

### SumatraPDF Torrent (Activation Code) Free Download

SumatraPDF Crack Free Download () is a useful utility that makes it as simple as possible for you to view documents in the PDF, CHM, DjVu and XPS formats, as well as comic books. Intuitive and wellorganized reading environment The user interface of the program consists of a plain window in which navigating is done seamlessly. You can import a document by using the file browser or via drag-anddrop simple gestures. Thus, you can view document

## properties (file path, date of creation, application, PDF producer and version, file size, number of pages. page size), as well as change the view to facing, book, presentation, full screen, and others. Some of its available reading options In addition, you can rotate the page left or right, go to a particular page number, zoom in and out (up to 6400%) as well as create a favorites list. Furthermore, you can change the interface language (there are numerous options to choose from), use a search function, print the document, use keyboard shortcuts and commandline arguments. Straightforward configuration section In the "Options" menu, you can select the default layout and zoom, disable the options to show the bookmarks sidebar when available, remember current settings for each document, automatically check for updates and remember opened files, as well as make SumatraPDF Full Crack your default PDF reader. The program uses a low-to-moderate amount

of system resources and comes with a comprehensive user manual. Efficient tool for viewing PDFs that can be handled without much hassle by all categories of users out there Since SumatraPDF Cracked Version offers all the necessary elements for the simple act of viewing a PDF file and is very easy to play with, we strongly recommend this tool to all users. SumatraPDF Product Key Video Guide SumatraPDF Description: Here in this video, we will show you guys how to install game youtubedownload in linuxmint. No you don't need to reinstall your system or anything like that. There are so many applications installed along with easy player...also it has FCEU plugin! You can use it to play youtubedownload in FCEU! Here in this video, we will show you guys how to install game youtubedownload in linuxmint. No you don't need to reinstall your system or anything like that. There are so many aa67ecbc25

### SumatraPDF Crack +

Airtime is a small application designed to make your wireless Internet connection more convenient. Airtime is a small application designed to make your wireless Internet connection more convenient. It works with any USB wireless adapter available on the market. The application can connect, disconnect, bring up and down the Internet and transfer files. Airtime also provides a user interface that allows the user to access files, manage connections and configure the connection. Airtime is used to install and configure your wireless connection The main window of Airtime provides two buttons. On the left, you have the general controls of the application and on the right the settings window. Airtime features: Connect and disconnect wireless Bring up and down the Internet Transfer files Displays a task bar icon on the taskbar of the computer Network settings and bandwidth Provides a settings window that allow you to configure the various parameters of the application Airtime Features: You can disconnect a wireless connection and bring it up later to resume your Internet connection. You can bring up and down the Internet from Airtime. You can transfer a file from Airtime to your local computer and vice versa. You can display the contents of a directory of files. You can configure the network settings. You can define

and use more than one network connection. You can manage the bandwidth settings and if you use a modem you will be able to control its speed and perhaps even limit it. You can disable connection to a network when you are not using it. You can program the connection to be open or closed by a sound or a keystroke. It allows you to define the connection with a symbolic name. You can use more than one wireless USB adapter at a time. You can configure the connection in three options: Automatically detect and connect. Detect a connection name and select it. Manually connect an network name and select it. You can control the connection using network manager. You can configure a connection with multiple users. You can define the connection passwords. You can automatically connect to a wireless network and specify the credentials for your wireless USB adapter. You can specify the connection information. It features a default connection, you can connect to more than one network and you can select the access point

### What's New in the?

SumatraPDF has grown beyond PDF viewing and it can now make your iPad and iPad 2 look and act like a full blown tablet. It can be used as a full-fledged tablet, serving as the main focus of your home screen. It can also be used as an alternative to iTunes on your computer. By placing an MP3 on your iPad, you can listen to it directly from the Dashboard when you plug it in or use the headphones jack. SumatraPDF has grown beyond PDF viewing and it can now make your iPad and iPad 2 look and act like a full blown tablet. It can be used as a full-fledged tablet, serving as the main focus of your home screen. It can also be used as an alternative to iTunes on your computer. By placing an MP3 on your iPad, you can listen to it directly from the Dashboard when you plug it in or use the headphones jack. SumatraPDF Features: ★ Create and share web pages in HTML5 format, including PDF pages. ★ Snap to and zoom in and out of your web pages.  $\star$  Drag items on any page and tap to select.  $\star$  Copy, paste and delete web pages.  $\star$  Copy / paste rich text, images and styles to / from any web page. ★ Easily edit and preview rich text.  $\star$  Highlight text on a web page using a single finger tap.  $\star$  Copy / paste images between pages.  $\star$  Save all the web pages and document in HTML5 format for use on iOS mobile devices.  $\star$  Quickly re-arrange web pages on a web browser.  $\star$  Quickly add a web page to the Home screen for fast access.  $\star$  Support for bookmarking and setting Home screen web pages.  $\star$  Use an easy way of viewing and editing web pages on the iPad.  $\star$ Create easy to read web pages without the need to know HTML.  $\star$  Easily and guickly browse the web on the iPad.  $\star$  Support multiple online web pages in a

with WIFI. ★ Drag web pages from other web browsers. ★ View web pages on any iOS based mobile device. ★ Preview web pages on any iOS based mobile device ★ Drag and drop web pages between multiple web browsers, works also between tablet and smartphone. ★ Send web pages via Email as links. ★ Convert any web pages into PDF. ★ Create web bookmarks. ★ Create web favorites

### System Requirements For SumatraPDF:

https://hksdigitalhosting.com/wp-content/uploads/2022/07/elgian.pdf https://losarcoschico.com/wp-content/uploads/orbisCAD.pdf https://dsdp.site/it/?p=28218 https://kuudle.com/word-vector-tool-crack-with-product-key-2022-new/ http://www.oscarspub.ca/giew-crack-download-2022-new/ http://oag.uz/?p=34312 https://timber-wolf.eu/wp-content/uploads/toddguan.pdf https://www.greatescapesdirect.com/2022/07/jackets-screensaver-cracklicense-key-free-updated-2022/ http://mauthamdep.com/?p=7137 https://efekt-metal.pl/witai-swiecie/ https://shobaddak.com/wp-content/uploads/2022/07/sadywake.pdf https://www.gift4kids.org/unicode-font-viewer-crack-license-code/ https://aapanobadi.com/wp-content/uploads/2022/07/Google Chrome Ic on Pack Keygen Full Version Free PCWindows.pdf http://oldeberkoop.com/?p=9178 https://biodashofficial.com/dynamiciasper-1-1-5716-crack-free/ https://www.mrfoodis.de/wp-content/uploads/2022/07/Navicat Essentials For Oracle Crack Serial Number Full Torrent Free Download Updat ed 20.pdf

https://city-go.ro/wp-content/uploads/2022/07/propertieseditor.pdf https://marketmyride.com/anapod-copygear-crack-latest-2022/ https://irabotee.com/wpcontent/uploads/2022/07/Alive\_Video\_Converter.pdf